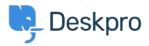

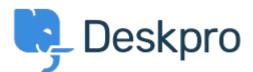

<u>Help Center</u> > <u>Community</u> > <u>Bug Report</u> > <u>adding logo through simple header window</u>

adding logo through simple header window Finished

- michael Offenbecher
- Forum name: #Bug Report

When adding a logo through the simple header the image does not appear on the user end. Comments (2)

## **Jason Voice**

11 years ago

I think this has been fixed now - around 12th July.

## **Christopher Nadeau**

11 years ago

Yes, this should be fixed now.